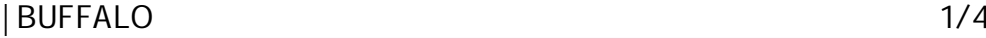

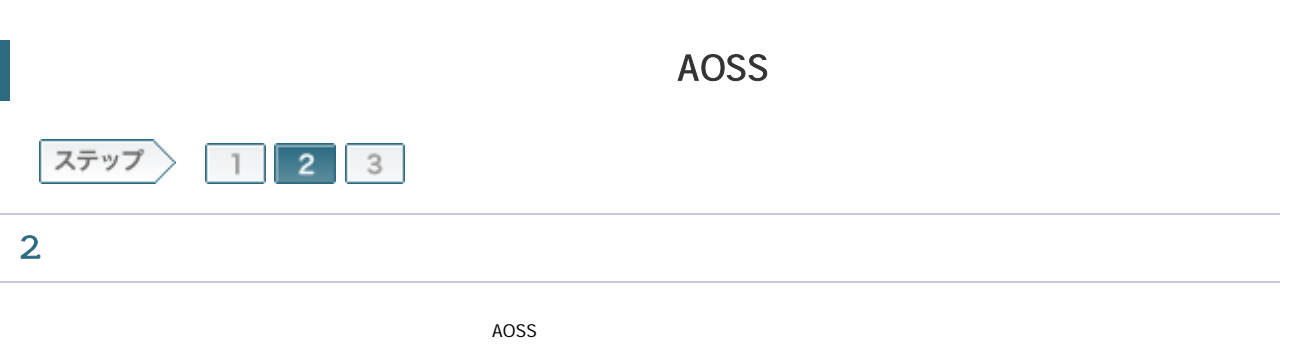

2-1

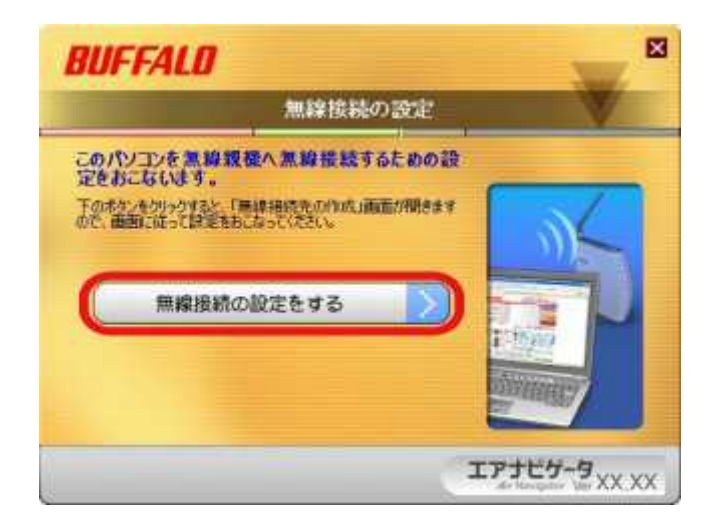

2-2

WPS AOSS

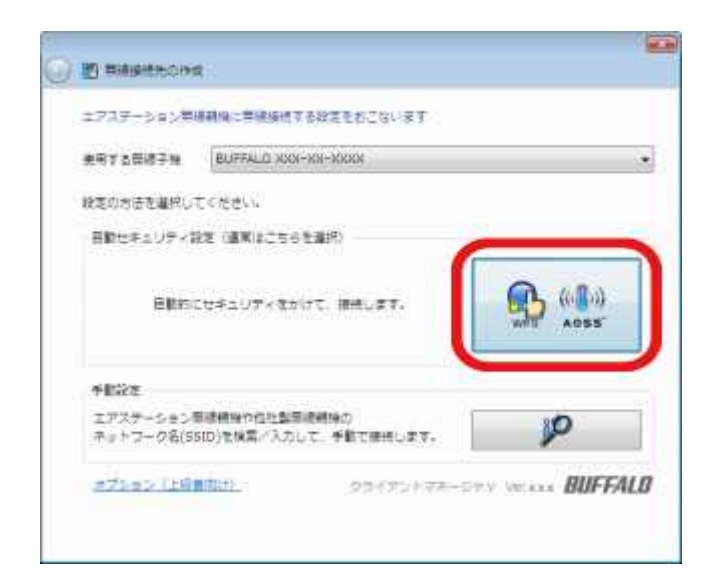

## | BUFFALO 2/4

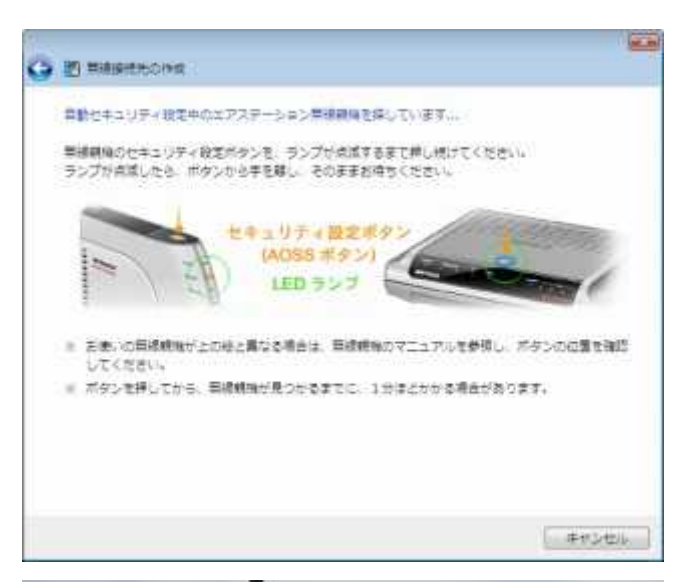

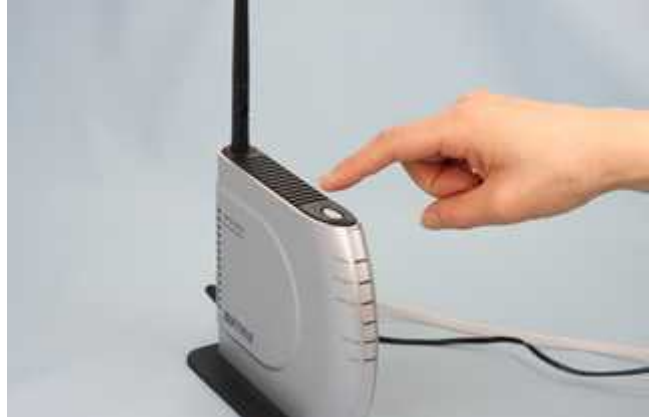

2-4

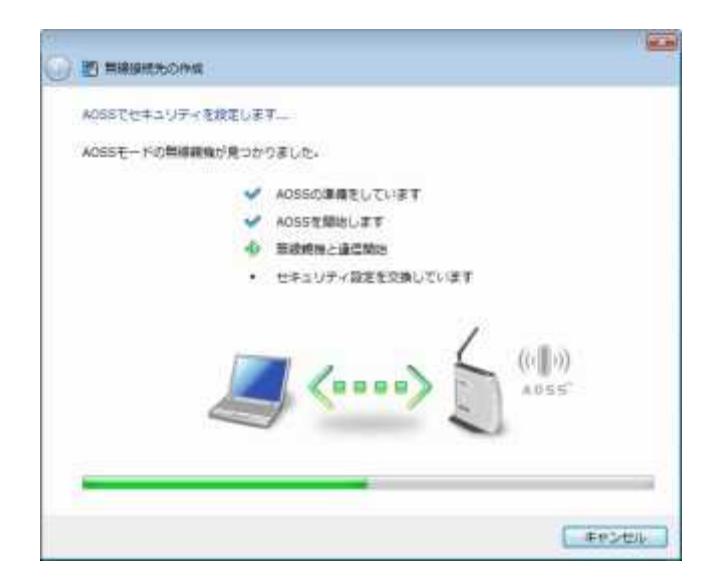

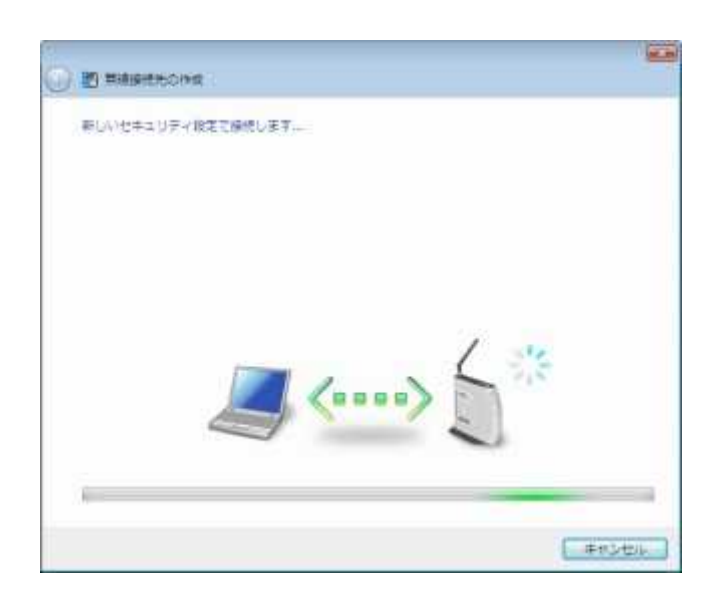

2-6

AOSS

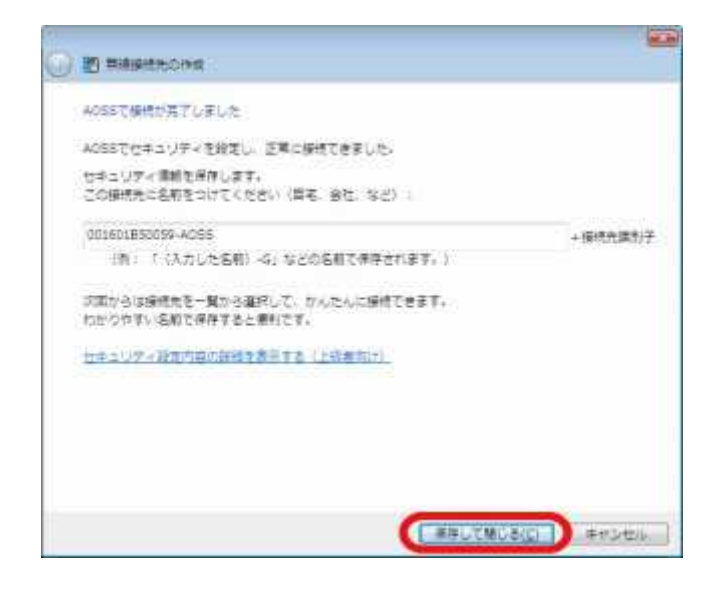

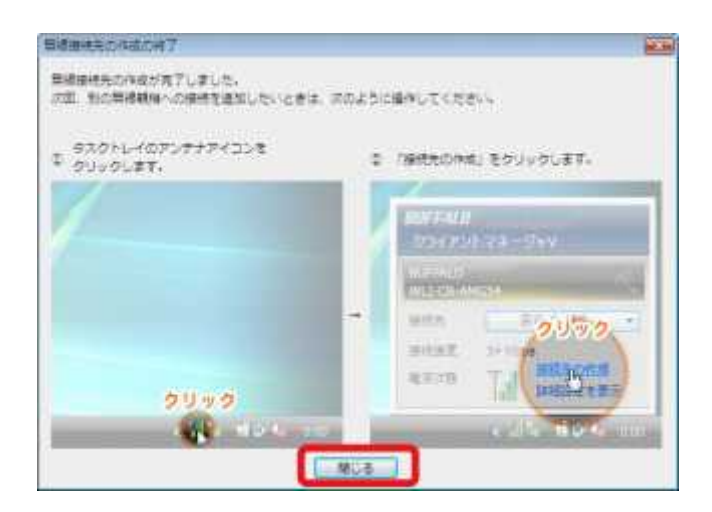

| BUFFALO 4/4

2-8

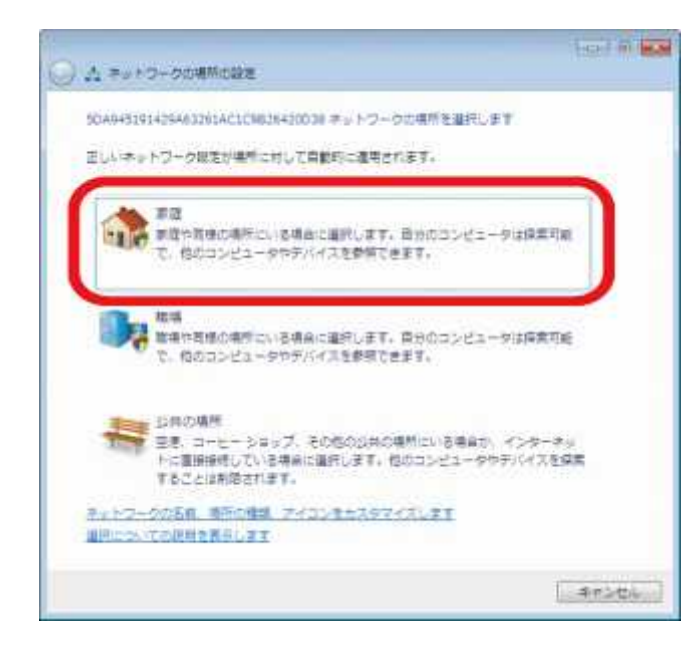

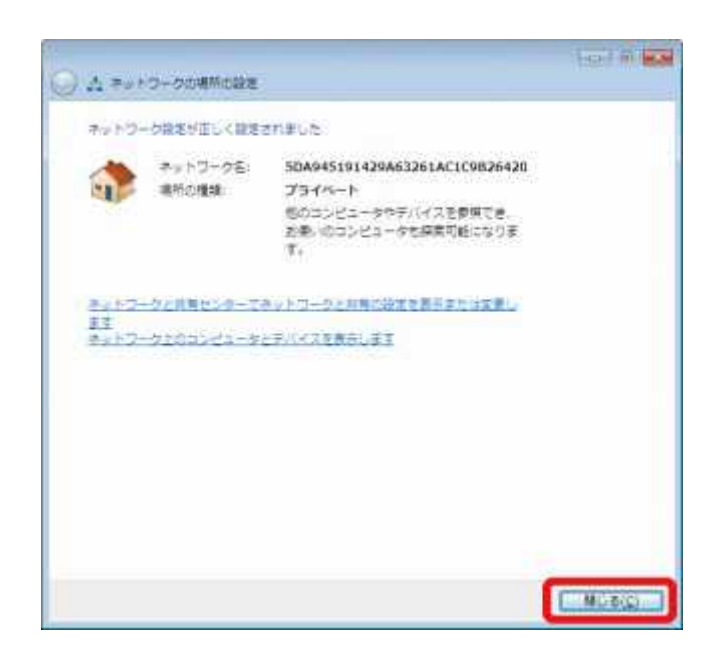